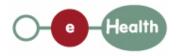

### eHealth platform – WG Architecture

### Hub service "getTransactionSet" : functional description

| Version | Date       | Description    |
|---------|------------|----------------|
| 3.0     | 09/02/2017 | Hubservices v3 |

#### Introduction

This document aims to provide the *functional description* of the service 'getTransaction' that should be provided by each hub to its clients (hospitals, GP server, etc.).

The description is limited to functional elements: purpose, business XML messages. Pragmatic considerations such as security and WSDL descriptions are out-of-scope of this document. The description does not include the overall usage conditions that have to be implemented by the hubs (e.g. regarding the legal aspects).

This document is a part of KMEHR specification. ( https://www.ehealth.fgov.be/standards/kmehr/ )

The document is structured as follows:

We first provide a 'functional description' of the service (purpose, input and output parameters independently of their XML representation ...).

We then translate this functional description into a KMEHR service (i.e. we describe the excepted input and output messages)

This document does not contain any XML example. Those examples are available on the kmehr site.

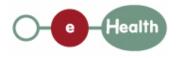

# **1** Functional description

This operation is provided by vaults, in order to retrieve a set of related transaction such as the medication scheme. The operation getTransactionSet is technically similar to getTransaction, but allows for a separation conceptual distinction between a single transaction or a set of related transactions.

| Service name     | getTransactionSet                                                                                                    |  |  |
|------------------|----------------------------------------------------------------------------------------------------|--|--|
| Purpose          | This service should be used to retrieve a set of transaction (given a transaction set identifier) within a hub. This service must take into account the overall access rules required for a consultation. |  |  |
|                  | This service should support to get a transaction set within the current hub but also an external transaction set stored in the others hubs.                                                               |  |  |
| Input parameters | - the identifier of a transaction set T                                                                                                    |  |  |
|                  | - the identifier of the hub owner of T (required for an inter-hub consultation)                                                                                                    |  |  |
|                  | - the identifier of a patient P                                                                                                    |  |  |
|                  | -the sender S of the request, i.e. the healthcare party that performs the operation call                                                                                                    |  |  |
|                  | If the caller is the end-point for the encryption mechanism, S contains the elements needed to retrieve its Encryption Token Key from the eHealth ETK depot <sup>1</sup>                                  |  |  |
|                  | - information about the request: id, date, time, "break the glass" (optional)                                                                                                    |  |  |
| Output           | - the initial request                                                                                                    |  |  |
| parameters       | - an acknowledge indicating the completion of the request                                                                                                    |  |  |
|                  | - the transaction set                                                                                                    |  |  |
|                  | If the caller is the end-point for the encryption mechanism, the medical content is encrypted.                                                                                                    |  |  |
| Post-condition   |                                                                                                    |  |  |
| Possible         | - Technical error                                                                                                    |  |  |
| exceptions       | - Invalid data                                                                                                    |  |  |
|                  | - Invalid sender (according to the rules of the hub)                                                                                                    |  |  |
|                  | - Invalid transaction identifier                                                                                                    |  |  |
|                  | - Invalid patient identifier                                                                                                    |  |  |
|                  | - Invalid hub owner                                                                                                    |  |  |

<sup>1</sup>See document "Système de cryptage end-to-end, Destinaire connu » at the url <u>https://www.ehealth.fgov.be/fr/page/website/home/platform/technicallibrary.html</u> or "Systeem voor endto-end vercijfering: Bekende bestemmeling" at the url <u>https://www.ehealth.fgov.be/nl/page/website/home/platform/technicallibrary.html</u>.

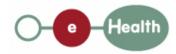

|          | - S is not accredited within the hub                                                                                                    |  |  |
|----------|----------------------------------------------------------------------------------------------------|--|--|
|          | - S is not allowed to perform the operation according to the hub rules                                                                                                    |  |  |
|          | - No consent found of the required type for P                                                                                                    |  |  |
|          | - No therapeutic link between S and P                                                                                                    |  |  |
|          | - External hub unavailable                                                                                                    |  |  |
|          | - No transaction found in the owner hub with the provided identifier                                                                                                    |  |  |
|          | - The transaction T is not associated with P                                                                                                    |  |  |
|          | - T is not available for S according to the transaction access rights                                                                                                    |  |  |
|          | - No valid ETK found                                                                                                    |  |  |
| Comments | <ul> <li>About the "Sender": the sender must at least identify the organization<br/>responsible of the caller system. For this specific operation that is a<br/>consultation operation, it should also identify the healthcare party<br/>corresponding to the end-user.</li> </ul> |  |  |
|          | - <b>About external transaction:</b> if the transaction comes from another hub, the verification of the rules that justify the consultation (patient consent, therapeutic link) is under the responsibility of the requestor hub.                                                  |  |  |

# 2 Message description

## 2.1 Syntax: XSchema

| Operation name | GetTransaction                        |
|----------------|---------------------------------------|
| Input data     | request x select                      |
| Output data    | response x acknowledge x kmehrmessage |

## 2.2 Semantics: rules and interpretation

### 2.2.1 Input data

The 'request' parameter gathers the elements relative to the

information about the request: id, date, time, "break

the glass" (optional)

sender of the request.

The 'select' parameter gathers the elements relative to the

identifier of the transaction set

identifier of the hub owner

identifier of the patient

| Parameter | Attributes | Comments |
|-----------|------------|----------|
|           |            |          |

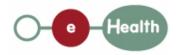

| request | id [1]                | Identification of the request within the caller system.                                                                                                    |                                                                                                    |                                                                                                    |
|---------|-----------------------|----------------------------------------------------------------------------------------------------|----------------------------------------------------------------------------------------------------|----------------------------------------------------------------------------------------------------|
|         | author [1]            | The sender of the request represented as a sequence of <i>hcparty</i> elements. It must at least contain the healthcare party corresponding to the organization responsible of the system. |                                                                                                    | This information must be<br>coherent with the<br>information provided in the<br>technical identification and<br>authentication system (e.g.<br>certificate).                   |
|         |                       | consultation identify the                                                                                                    | cific operation that is a<br>operation, it should also<br>e healthcare party<br>g to the end-user. | If the caller is the end-point<br>for the encryption<br>mechanism, S contains the<br>elements needed to<br>retrieve its Encryption<br>Token Key from the<br>eHealth ETK depot. |
|         | date [1]              | Date of request                                                                                                    |                                                                                                    |                                                                                                    |
|         | time [1] Time of requ |                                                                                                    | est                                                                                                |                                                                                                    |
|         | breaktheglass [0-1]   | Activates "bre                                                                                                    | eak the glass" procedure                                                                           | Therapeutic link is not<br>verified, a reason must be<br>given in field breaktheglass                                                                                          |
| select  | patient [1]           | Patient concerned by the transaction.                                                                                                    |                                                                                                    | Contains only the identifiers of the patient. All interhub exchanges will exclusively rely on the INSS number.                                                                 |
|         | transaction [1]       | id [1]                                                                                                    | Local identifier of the transaction.                                                               |                                                                                                    |
|         |                       | author [0-1]                                                                                                    | The owner(s) of the transaction                                                                    | In interhub exchanges, the field is mandatory and must at least contain the hub owner of the transaction.                                                                      |
|         |                       |                                                                                                    |                                                                                                    | If the field is not present,<br>the transaction is<br>supposed to belong to the<br>current hub.                                                                                |

#### Sender encryption elements

The use of the ETK depot requires to identify two concepts:

- the 'encryption actor' that corresponds, roughly, to the organization or physical person to which the encrypted data is addressed ,
- the 'encryption application' that corresponds, very roughly, to a particular IT system or suborganization acting for this encryption actor. Encryption application is optional. In this case, it is assumed that there exists at most one token/key for the encryption actor.

Within an HCParty chain, an HCParty is marked as an encryption actor or as an encryption application by using the following elements.

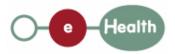

| ETK concept               | Hcparty elements |                                                                                                    |                                                                                                    |  |
|---------------------------|------------------|----------------------------------------------------------------------------------------------------|----------------------------------------------------------------------------------------------------|--|
| Encryption actor          | id               | Attribute S set to 'ID-ENCRYPTION-ACTOR'                                                                                                 | Identifies the encryption<br>actor within the ETK<br>depot (according to the<br>type of encryption actor)                                                                                                    |  |
|                           | cd               | Attribute S set to 'CD-ENCRYPTION-ACTOR'                                                                                                 | Specifies the type of<br>encryption actor within<br>the ETK depot.<br>Allowed values : NIHII,<br>NIHII-HOSPITAL, NIHII-<br>PHARMACY, CBE,<br>SSIN, EHP <sup>2</sup>                                                                                                    |  |
| Encryption<br>application | id               | Attribute S set to ID-ENCRYPTION-<br>APPLICATION<br>This element should be used only with hcparty<br>elements representing applications. | Specifies a particular IT<br>system within the<br>encryption actor<br>identified using the ID-<br>ENCRYPTION-ACTOR<br>and CD-ENCRYPTION-<br>ACTOR schemes.<br>Corresponds with the<br>ApplicationID as used by<br>the ETK Depot service of<br>the eHealth ETEE<br>system. |  |

### 2.2.2 Output data

The 'response' parameter gathers the elements relative to the

information about the response (id, date, time),

initial request,

the sender of the response.

The 'acknowledge' parameter gathers the element relative to the

service completion,

errors or exceptions that occurred during the service execution (only if the service completion is set to 'false').

The 'kmehrmessage' parameter corresponds to the payload. If the caller is the encryption end-point, the folder of this 'kmehrmessage' is encrypted.

| Parameter | Attributes | Comments |
|-----------|------------|----------|
|-----------|------------|----------|

<sup>2</sup> Exact value : to be confirmed.

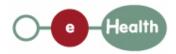

| response           | id [1]         | Identifier of the response within the target hub                                                                | The response is<br>supposed to be<br>built by the last |
|--------------------|----------------|----------------------------------------------------------------------------------------------------|--------------------------------------------------------|
|                    | author [1]     | Sender of the response                                                                                          | hub before the hospital owner.                         |
|                    | date [1]       | Date of response                                                                                                | The sender will                                        |
|                    | time [1]       | Time of response                                                                                                | thus be composed of the hub and                        |
|                    | request [1]    | Initial request                                                                                                 | hospital owner of the transaction.                     |
| acknowledge        | iscomplete [1] | Indicates if the execution has been successfully completed                                                      | The execution is successful if the                     |
|                    | error [0-*]    | Indicates the error/exception descriptions                                                                      | transaction is returned.                               |
| kmehrmessage [0-1] |                | The kmehr message that includes the transaction details. This element is defined by the kmehr message standard. |                                                        |